# <span id="page-0-0"></span>Listen! EECS 4315

#### <www.cse.yorku.ca/course/4315/>

<www.cse.yorku.ca/course/4315/> [EECS 4315](#page-66-0) 1/49

÷,

メロトメ 御 トメ 差 トメ 差 トー

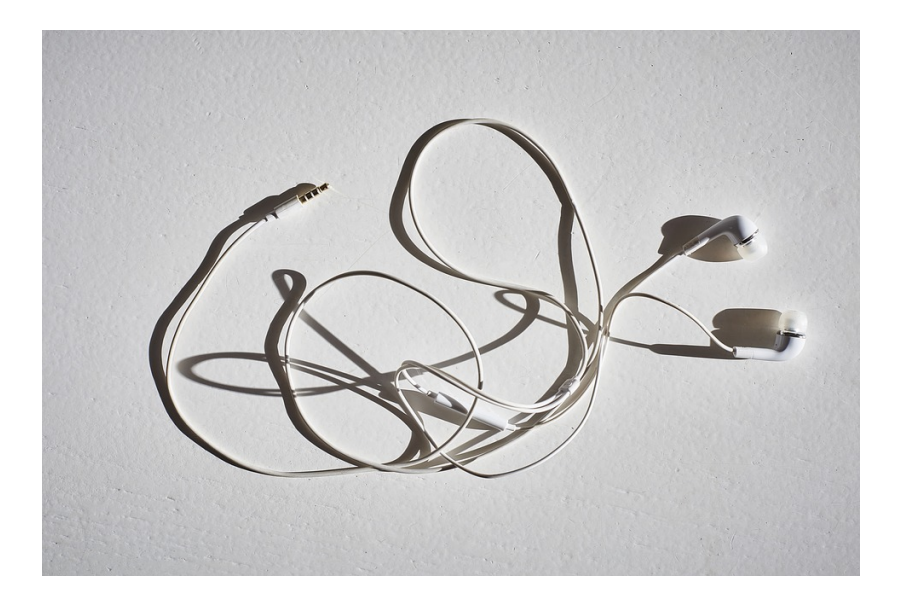

重

メロトメ 御 トメ ミトメ ミトー

# Search

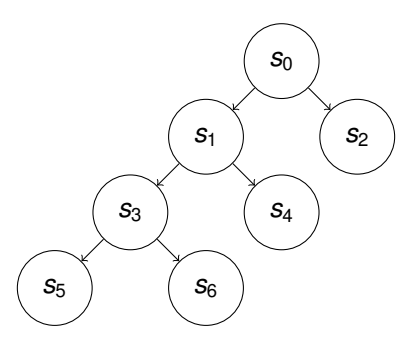

#### Task 1

Develop a Java app that prints output. When checking the Java app by JPF with depth-first search (DFS) the output should be different from the output for breadth-first search (BFS).

イロメ イ伊 メイミメイミメー

## Search

**}**

```
Random random = new Random();
System.out.println("s0");
if (random.nextBoolean()) {
  System.out.println("s2");
} else {
  System.out.println("s1");
  if (random.nextBoolean()) {
    System.out.println("s4");
  } else {
    System.out.println("s3");
    if (random.nextBoolean()) {
      System.out.println("s6");
    } else {
      System.out.println("s5");
    }
  }
```
イロト イ押 トイヨ トイヨ トー

#### Task 2

Verify your program using JPF with BFS and DFS. To do that, you need to create an application properties file (.jpf file) for your Java app developed in Task 1. Configure the search property to be gov.nasa.jpf.search.heuristic.BFSHeuristic or gov.nasa.jpf.search.heuristic.DFSHeuristic.

 $($   $\Box$   $\rightarrow$   $($  $\Box$   $\rightarrow$ 

- 4 周 8 3 日 8

#### **target=Traversal classpath=. cg.enumerate\_random=true search=gov.nasa.jpf.search.heuristic.BFSHeuristic**

イロト イ押 トイヨ トイヨト

# **Search**

#### **Traversal.main()**

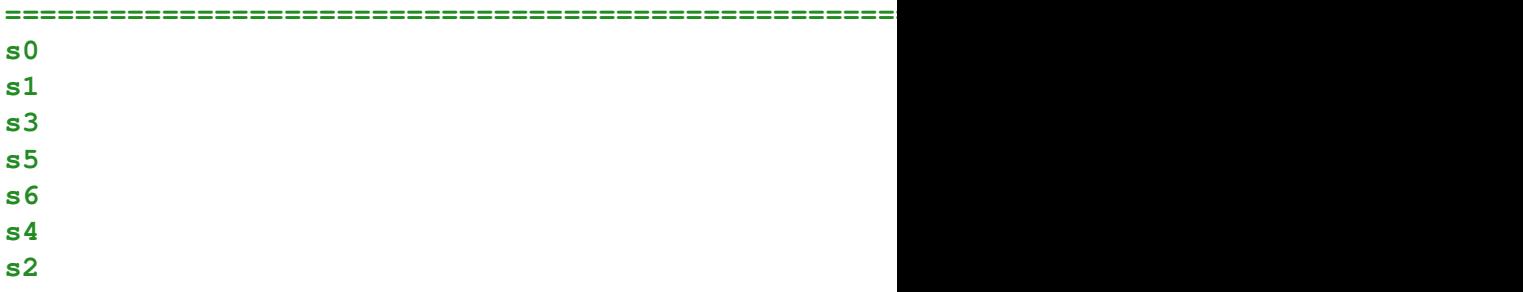

**====================================================== system under test**

メロメメ 御 メメ きょくきょうき

 $298$ 

**====================================================== results**

That is not breadth first search!

### **Question**

Have we set the search property correctly? How can we check that?

メラメス ヨメ

 $($   $\Box$   $\rightarrow$   $($  $\Box$   $\rightarrow$ 

#### That is not breadth first search!

#### **Question**

Have we set the search property correctly? How can we check that?

#### Answer

Use the following command line arguments

- **-log**: lists the order in which properties files got loaded
- **-show**: prints all configuration entries after the initialization is complete

### **loading property file: ...\.jpf\site.properties loading property file: ...\jpf\jpf-core\jpf.properties** collected native\_classpath=...\jpf\jpf-core/build/j **collected native\_libraries=null**

 $(1, 1)$   $(1, 1)$   $(1, 1)$   $(1, 1)$   $(1, 1)$   $(1, 1)$   $(1, 1)$   $(1, 1)$ 

```
...
search = gov.nasa.jpf.search.heuristic.BFSHeuristic
search.class = gov.nasa.jpf.search.DFSearch
...
```
イロト イ押 トイヨ トイヨ トー

### **target=Traversal classpath=. cg.enumerate\_random=true** search.class=gov.nasa.jpf.search.heuristic.BFSHeuri

イロト イ押 トイヨ トイヨト

# **Search**

#### **Traversal.main()**

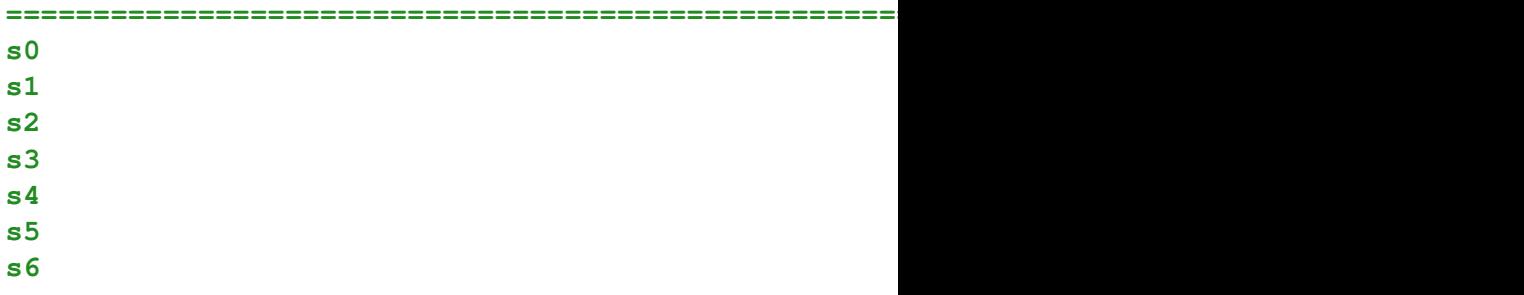

**====================================================== system under test**

メロメメ 御 メメ きょくきょうき

 $\eta$ 

**====================================================== result**

### **target=Traversal classpath=. cg.enumerate\_random=true** search.class=gov.nasa.jpf.search.heuristic.DFSHeuri

イロト イ押 トイヨ トイヨト

# **Search**

#### **Traversal.main()**

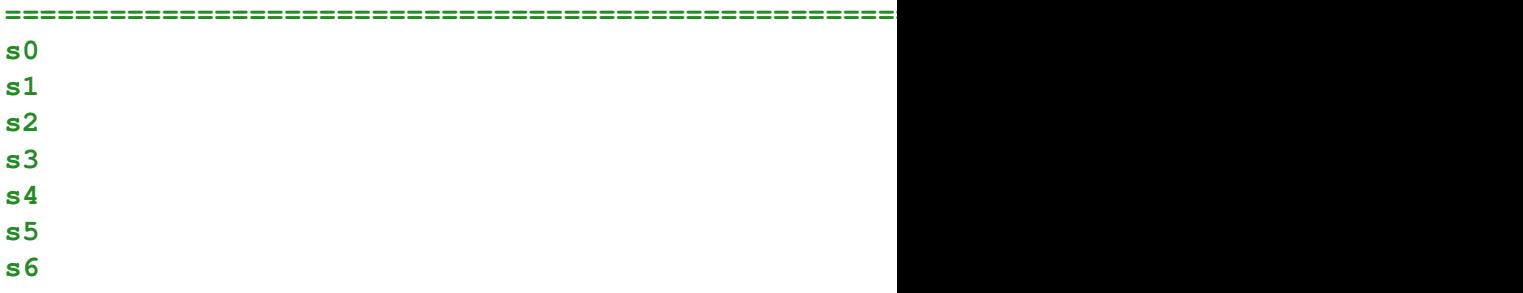

**====================================================== system under test**

メロメメ 御 メメ きょくきょうき

 $\eta$ 

**======================================================**

That is not depth first search!

重

メロメメ 倒す メミメメ ミメ

That is not depth first search!

Let's try instead gov.nasa.jpf.search.DFSearch.

ミト イヨト

×

### **target=Traversal classpath=. cg.enumerate\_random=true search.class=gov.nasa.jpf.search.DFSearch**

イロト イ押 トイヨ トイヨト

# **Search**

#### **Traversal.main()**

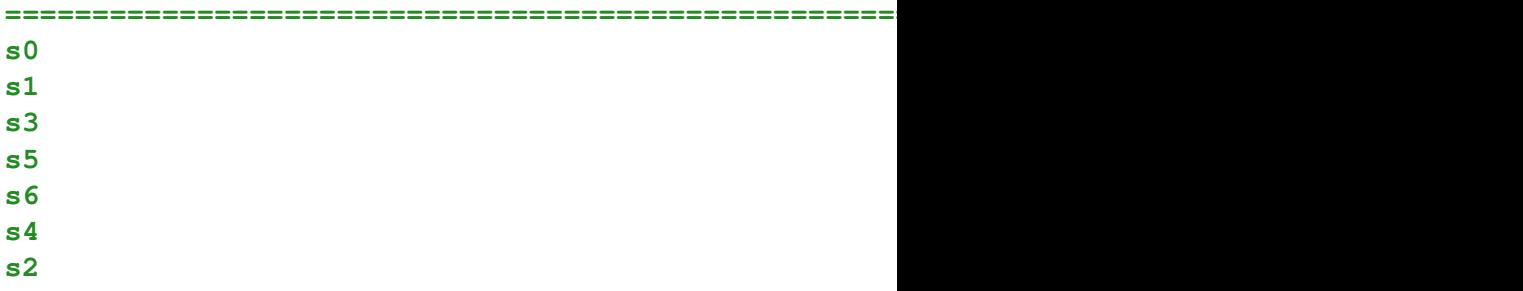

**====================================================== system under test**

メロメメ 御 メメ きょくきょうき

 $298$ 

**====================================================== results**

#### Task 3

Generate the state space diagram for BFS and DFS. To do this you need to set the listener to StateSpaceDot.

メミメメ ヨメ

4 0 8 ∢ ⊕া  $\mathbf{p}$ 

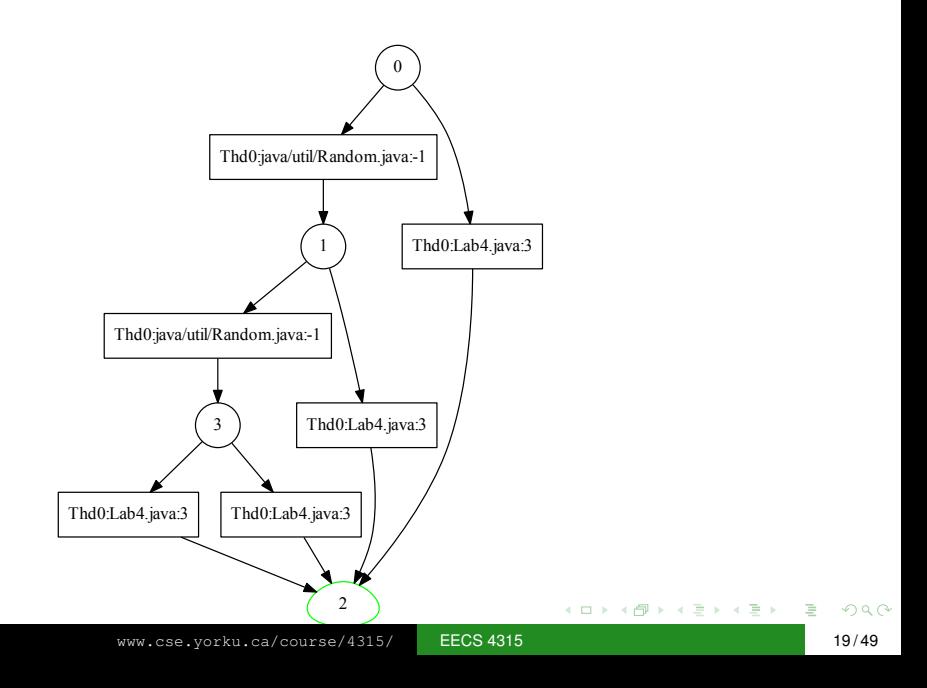

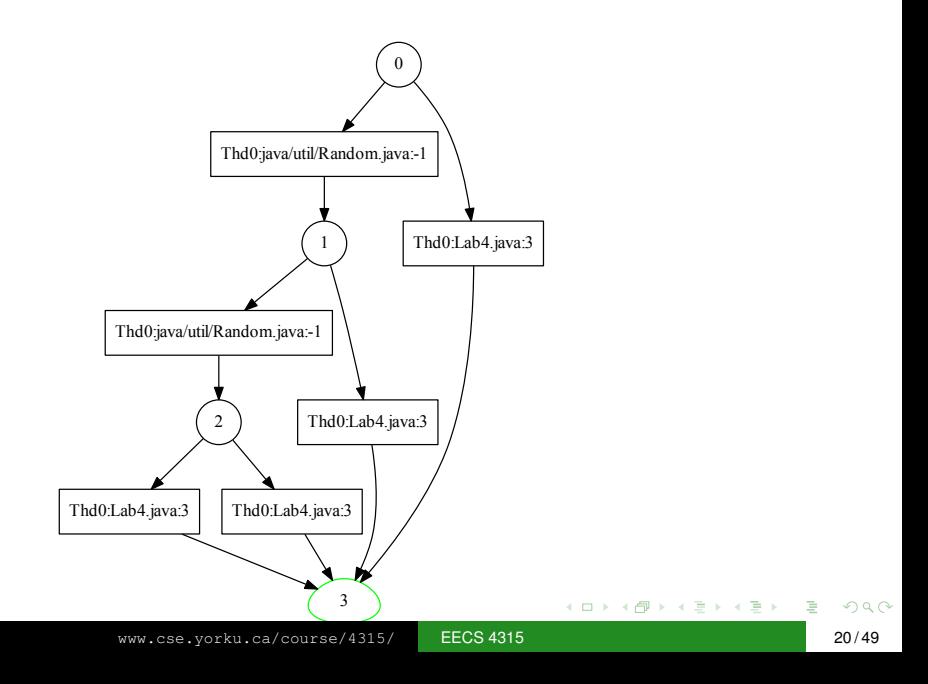

#### Task 4

Verify your program using RS. RS can explore several random executions and in JPF you have the freedom to set the maximum number of executions you would like RS to explore. Firstly, set your search strategy to gov.nasa.jpf.search.RandomSearch. Secondly, set the search.RandomSearch.path\_limit property to be any integer larger than 0. Compare the resulting state space diagrams.

#### JavaPathfinder core system v8.0 (rev 2+) - (C) 2005

**====================================================== system under test**

**====================================================== search started: 1/30/16 1:37 PM**

KED KAP KED KED E YORA

**Traversal.main()**

**s0 s1**

**s3 s5** No space diagram has been produced.

ă

 $\mathcal{A} \xrightarrow{\mathcal{B}} \mathcal{B} \rightarrow \mathcal{A} \xrightarrow{\mathcal{B}} \mathcal{B}$ 

(ロ) (伊)

No space diagram has been produced.

Bugs are everywhere, even in JPF!

ミド メミト

4 0 8 4 € JPF uses (event) listeners.

**target=Traversal classpath=. cg.enumerate\_random=true listener=gov.nasa.jpf.listener.StateSpaceDot**

 $($   $\Box$   $\rightarrow$   $($  $\Box$   $\rightarrow$ 

化磨光化磨光

The method **run** of the class **Generator** produces integer values. On average, it produces an integer value every two seconds (according to a Gaussian distribution with a mean of two seconds and a standard deviation of one second). It produces integers in the interval [0, 9] uniformly at random.

```
public class Generator {
  public void run() {
    Random random = new Random();
    final int MEAN_DELAY = 2000;
    final int SD_DELAY = 1000;
    final int MAX_VALUE = 9;
    while (true) {
      int delay = MEAN_DELAY +
        (int) (SD_DELAY * random.nextGaussian());
      Thread.sleep(delay);
      int value = random.nextInt(MAX_VALUE + 1);
    }
  }
}
```
KOD KAP KED KED E YOKA

### The **Main** app creates a **Generator** object and invokes its **run** method.

э

イロト イ押 トイヨ トイヨ トー

```
public class Main {
  public static void main(String[] args) {
    Generator generator = new Generator();
    generator.run();
  }
}
```
э

イロト イ押 トイヨ トイヨ トー

Whenever the **Generator** produces an integer, we want to process it. For example, we can print ∗. We want to decouple the processing of the integers from the production of the integers so that we need not make any changes to the **Generator** class if we want to change the processing of the integers. Hence, we create a **StarPrinter** class with a method **process** to print ∗.

```
public class StarPrinter {
  public void process() {
    System.out.println("*");
  }
}
```
メミメメ ヨメ

4 0 8  $\leftarrow$   $\leftarrow$  $\mathbf{p}$  Whenever the **Generator** produces an integer, it should invoke the **process** method on a **StarPrinter** object.

```
public class Generator {
  public void run() {
    ...
    while (true) {
      int delay = ...
      Thread.sleep(delay);
      int value = random.nextInt(...);
      ???.process();
    }
  }
}
```
イロト イ押 トイヨ トイヨ トー

# Event Generator and Listener

### **Question**

How do we store the reference **???** to a **StarPrinter** object in the **Generator** class?

ヨメ メヨメー

4日下

# Event Generator and Listener

### **Question**

How do we store the reference **???** to a **StarPrinter** object in the **Generator** class?

#### Answer

As an attribute.

→ 重 → → 重 → …

4日下 ∢ 母
### **Question**

How do we store the reference **???** to a **StarPrinter** object in the **Generator** class?

#### Answer

As an attribute.

```
public class Generator {
  private ??? x;
```

```
public void run() {
```

```
...
while (true) {
```
**...**

**} }**

```
this.x.process();
```
医电子 化重平

## **Question**

What is the type of the attribute **x**?

∍

イロト イ部 トイモト イモト

## **Question**

What is the type of the attribute **x**?

#### Answer

**StarPrinter**.

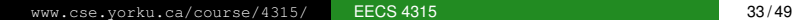

G

イロト イ押 トイミト イミト

### **Question**

What is the type of the attribute **x**?

#### Answer

**StarPrinter**.

**...**

**} } }**

**...**

```
public class Generator {
  private StarPrinter x;
```

```
public void run() {
```

```
while (true) {
```

```
this.x.process();
```
э

```
public class PlusPrinter {
  public void process() {
    System.out.println("+");
  }
}
```
メラメメ ヨメ

4 0 8 1

```
public class PlusPrinter {
  public void process() {
    System.out.println("+");
  }
}
```
#### **Question**

How can we modify the type of the attribute **x** and the classes **StarPrinter** and **PlusPrinter** so that the class **Generator** can use both?

メミメメ ヨメー

```
public class PlusPrinter {
  public void process() {
    System.out.println("+");
  }
}
```
#### **Question**

How can we modify the type of the attribute **x** and the classes **StarPrinter** and **PlusPrinter** so that the class **Generator** can use both?

#### Answer

Introduce an interface **Listener**, change the type of the attribute **x** to **Listener**, and specify that the classes **StarPrinter** and **PlusPrinter** implement **Listener**.

 $($   $\Box$   $)$   $($   $\Box$   $)$   $($   $\Box$   $)$   $($   $\Box$   $)$ 

```
public interface Listener {
  void process();
}
```
Ε

イロメ イ部メ イモメ イモメー

```
public class Generator {
  private Listener listener;
  public void run() {
     ...
    while (true) {
       ...
      this.listener.process();
    }
  }
}
```
э

イロメ イ伊 メイミメイミメー

```
public class StarPrinter implements Listener {
  public void process() {
    System.out.println("*");
  }
}
```
G

## Generator and Listener

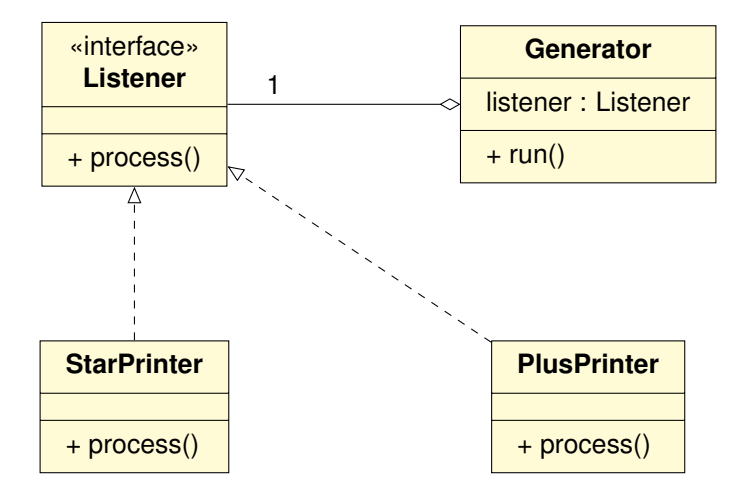

G.

How do we initialize the **listener** attribute of the **Generator** class?

G

How do we initialize the **listener** attribute of the **Generator** class?

### **Question**

By means of a mutator **setListener**.

How do we initialize the **listener** attribute of the **Generator** class?

#### **Question**

**}**

By means of a mutator **setListener**.

```
public class Generator {
  private Listener listener;
```

```
public void setListener(Listener) {
  this.listener = listener;
}
```
ミメイモメー

**}**

```
public class Main {
  public static void main(String[] args) {
    Generator generator = new Generator();
    Listener starPrinter = new StarPrinter();
    generator.setListener(startPrinter);
    generator.run();
  }
```
Which changes do we have to make if we want to associate multiple listeners with the generator? For example, we would like  $a * and + to be printed whenever an integer is produced.$ 

Which changes do we have to make if we want to associate multiple listeners with the generator? For example, we would like  $a * and + to be printed whenever an integer is produced.$ 

#### Answer

Instead of an attribute that represents a **Listener**, use an attribute that represents a collection of **Listener**s.

Instead of

**private Listener listener;**

what do we use to represent a collection of **Listener**s?

Instead of

**private Listener listener;**

what do we use to represent a collection of **Listener**s?

#### **Question**

**private List<Listener> listeners;**

Where and how do we initialize the attribute **listeners**?

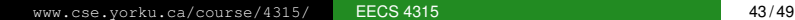

イロト イ部 トイモト イモト

Where and how do we initialize the attribute **listeners**?

#### **Question**

```
public Generator() {
  this.listeners = new ArrayList<Listener>;
}
```
How do we add a listener to the **listeners**?

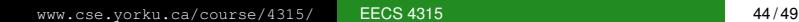

メロメメ 御き メミメメ ミメー

How do we add a listener to the **listeners**?

#### **Question**

**public void addListener(Listener listener) { this.listeners.add(listener); }**

ミドメ ミドー

How do we invoke the **process** method on the **listeners**?

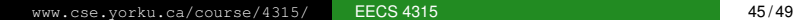

How do we invoke the **process** method on the **listeners**?

#### **Question**

```
int value = random.nextInt(...);
for (Listener listener : this.listeners) {
 listener.process();
}
```
## Generator and Listener

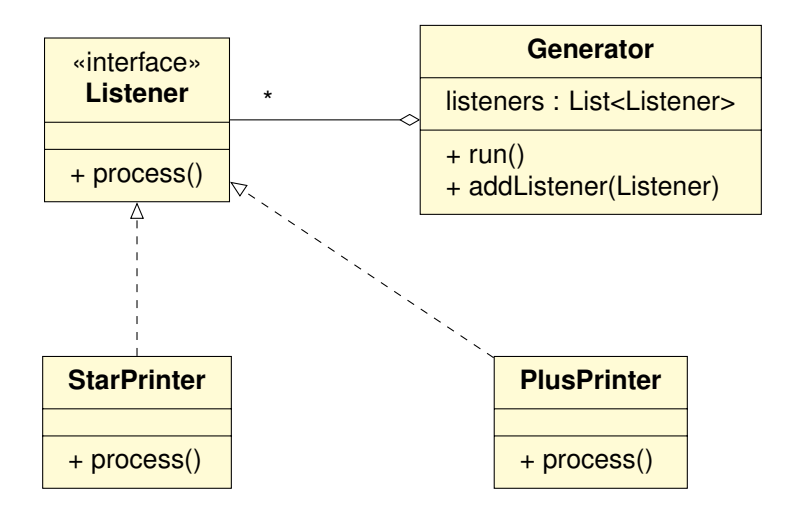

Whenever the **Generator** produces an integer, we want to print it.

**K ロメ K 御 メ K 澄 メ K 澄 X** 

Whenever the **Generator** produces an integer, we want to print it.

#### **Question**

How does the **Generator** pass the produced integer to the **Listener**?

ミド イヨド

Whenever the **Generator** produces an integer, we want to print it.

#### **Question**

How does the **Generator** pass the produced integer to the **Listener**?

#### Answer

Pass the produced integer as an argument.

```
public void process(int value) {
```
ミメス ミメー

Whenever the **Generator** terminates, we want to print the sum of the integers it produced.

ヨメ イヨメ

4 0 8 4 € The **run** method of the **Generator** class is modified as follows.

```
final int STOP = 5;
boolean done = false;
while (!done) {
  ...
  done = random.nextInt(STOP) == 0;
}
```
愛 おくぼ おし

Whenever the **Generator** terminates, we want to print the sum of the integers it produced.

#### **Question**

Which changes have to be made to the **Listener** interface?

ミメス ミメー

Whenever the **Generator** terminates, we want to print the sum of the integers it produced.

#### **Question**

Which changes have to be made to the **Listener** interface?

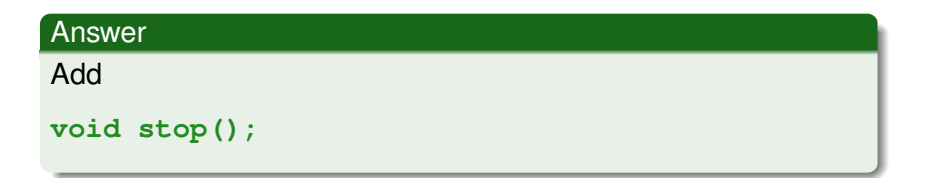

ミメイモメー

 $($   $\Box$   $\rightarrow$   $($  $\Box$   $\rightarrow$ 

## Listener

Whenever the **Generator** terminates, we want to print the sum of the integers it produced.

### **Question**

Which changes have to be made to the **Generator** class?

## Listener

Whenever the **Generator** terminates, we want to print the sum of the integers it produced.

#### Question

Which changes have to be made to the **Generator** class?

#### Answer

```
final int STOP = 5;
boolean done = false;
while (!done) {
  ...
  done = random.nextInt(STOP) == 0;
}
for (Listener listener : this.listeners) {
  listener.stop();
}
```
Whenever the **Generator** terminates, we want to print the sum of the integers it produced.

#### **Question**

Which changes have to be made to the **ListenerAdapter** class?

ミド イヨド
Whenever the **Generator** terminates, we want to print the sum of the integers it produced.

## **Question** Which changes have to be made to the **ListenerAdapter** class? Answer Add **public void stop() { // default implementation }**

ミメス ミメー

 $\Omega$ 

**}**

**public class SumPrinter extends ListenerAdapter { private int sum;**

```
public SumPrinter() {
  this.sum = 0;
}
public void process(int value) {
  this.sum += value;
}
public void stop() {
  System.out.println("---------------------");
  System.out.println(this.sum);
  System.out.println("---------------------");
}
```
KOD KAP KED KED E YOKA

## Generator and Listener

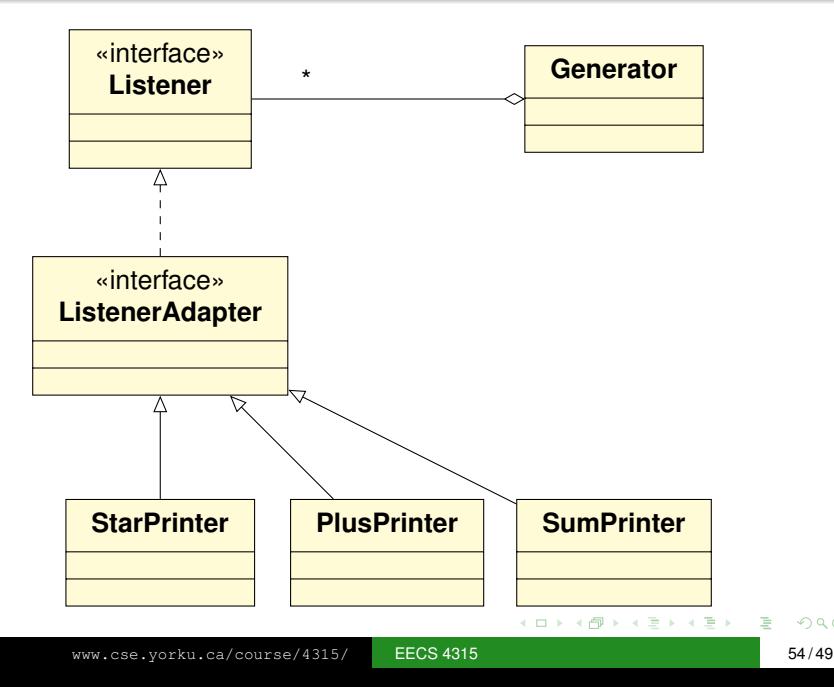

 $290$ 

## There will be a quiz on Friday February 3 in class about the material covered during the period January 13–January 25.

ミト イヨト